#### MACHINE LEARNING WITH PYTHON

# FEATURE EXTRACTION

Themistoklis Diamantopoulos

## Principal Component Analysis

• Step 1: Scale the data

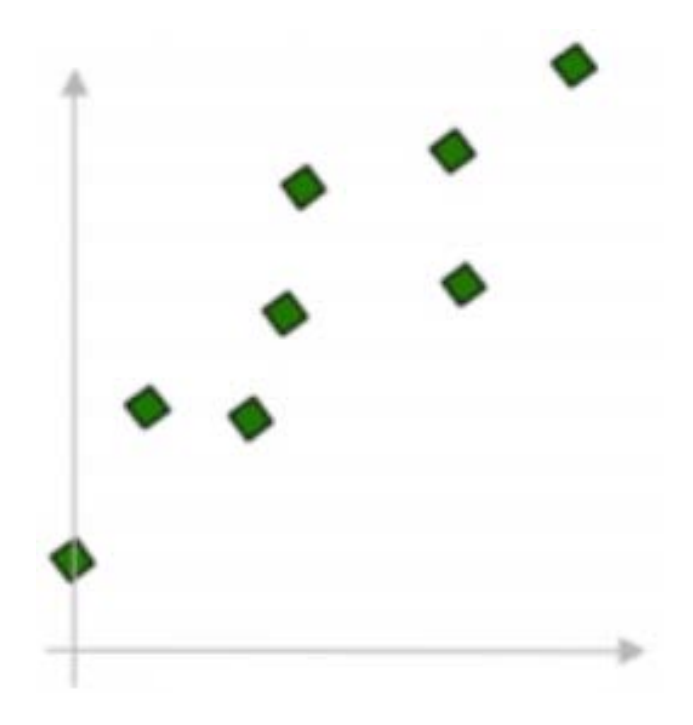

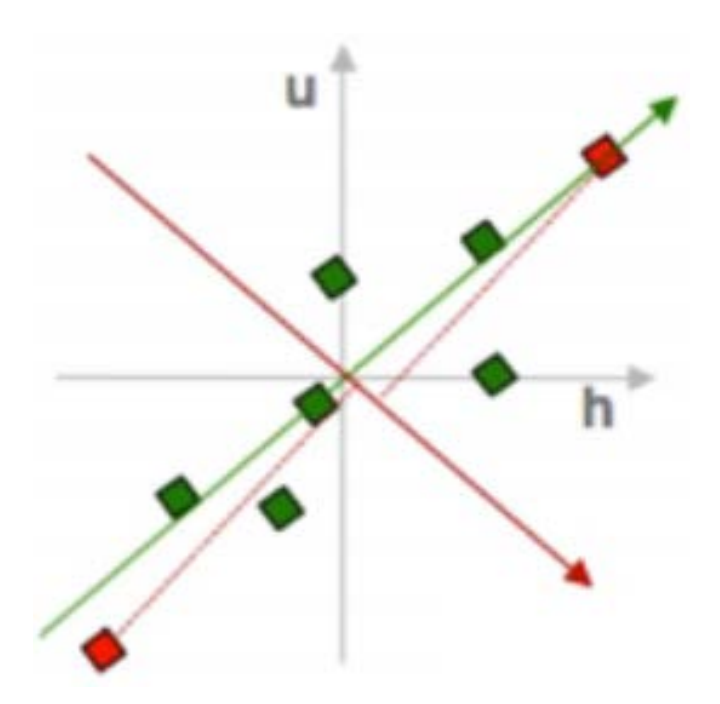

Source: https://www.youtube.com/watch?v=QP43Iy-QQWY

### Principal Component Analysis

#### • Step 2: Find dimensions that maximize variance

- Compute covariance matrix
- Get eigenvalues and eigenvectors

h  
\nh  
\n
$$
\begin{array}{c}\n\mathbf{h} \\
\mathbf{u} \\
\mathbf{0.8}\n\end{array}\n\quad\n\begin{array}{c}\n\mathbf{e}_{n} \\
\mathbf{e}_{n} \\
\mathbf{e}_{n} \\
\mathbf{e}_{n}\n\end{array}
$$
\n
$$
\mathbf{a}_{n} = \frac{1}{n} \sum_{i=1}^{n} h_{i} u_{i}
$$
\n
$$
\begin{bmatrix}\n2.0 & 0.8 \\
0.8 & 0.6\n\end{bmatrix}\n\begin{bmatrix}\n\mathbf{e}_{n} \\
\mathbf{e}_{n} \\
\mathbf{e}_{n}\n\end{bmatrix} = \lambda_{0}\n\begin{bmatrix}\n\mathbf{e}_{n} \\
\mathbf{e}_{n} \\
\mathbf{e}_{n}\n\end{bmatrix}
$$
\n
$$
\begin{bmatrix}\n2.0 & 0.8 \\
0.8 & 0.6\n\end{bmatrix}\n\begin{bmatrix}\nf_{n} \\
f_{0}\n\end{bmatrix} = \lambda_{1}\n\begin{bmatrix}\nf_{n} \\
f_{0}\n\end{bmatrix}
$$

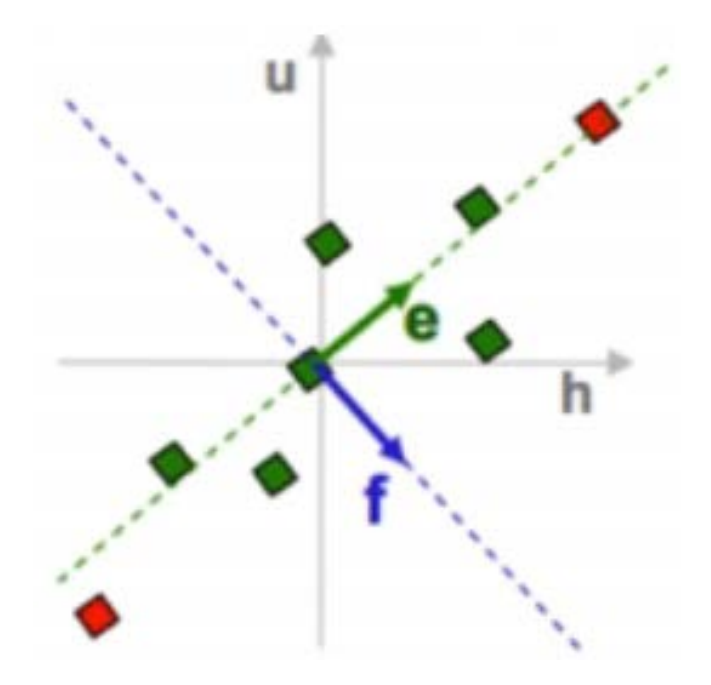

## Principal Component Analysis

#### • Step 3: Project data points to PCs

• Keep less dimensions

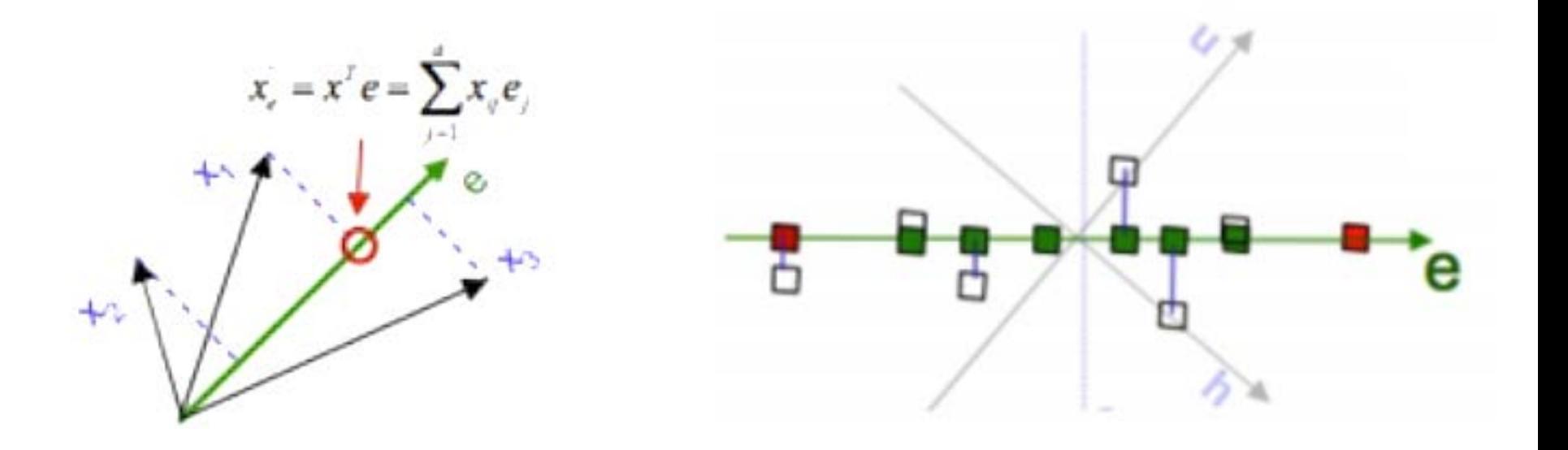